Київський університет імені Бориса Грінченка Факультет журналістики Кафедра медіапродюсування та видавничої справи

TET IME ЗАТВЕРДЖУЮ Проректор з науково-методичної та навчальної роботи О. Б. Жильцов 2022 року

# РОБОЧА ПРОГРАМА НАВЧАЛЬНОЇ ДИСЦИПЛІНИ

#### Електронні видання

для студентів

Спеціальності 061 Журналістика

Освітнього рівня першого (бакалаврського)

Освітньої програми 061.00.03 Видавнича справа та редагування

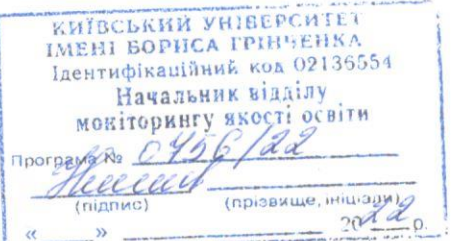

Київ-2022

 $\,1$ 

#### Розробники:

Зелінська А.А., кандидат наук із соц. комунікацій, доцент кафедри медіапродюсування та видавничої справи

#### Викладачі:

Зелінська А.А., кандидат наук із соц. комунікацій, доцент кафедри медіапродюсування та видавничої справи

Робочу програму розглянуто і затверджено на засіданні кафедри медіапродюсування та видавничої справи

Протокол від 31 серпня 2022 року № 1

Завідувач кафедри *Melon* Л. Г. Масімова

Робочу програму погоджено із гарантом освітньо-професійної програми з видавничої справи та редагування

 $-$  2022 року Гарант освітньо-професійної програми  $\sqrt{\frac{2022}{90}}$  В. І. Шпак

Робочу програму перевірено

2022 p.

Заступник декана Факультету журналістики

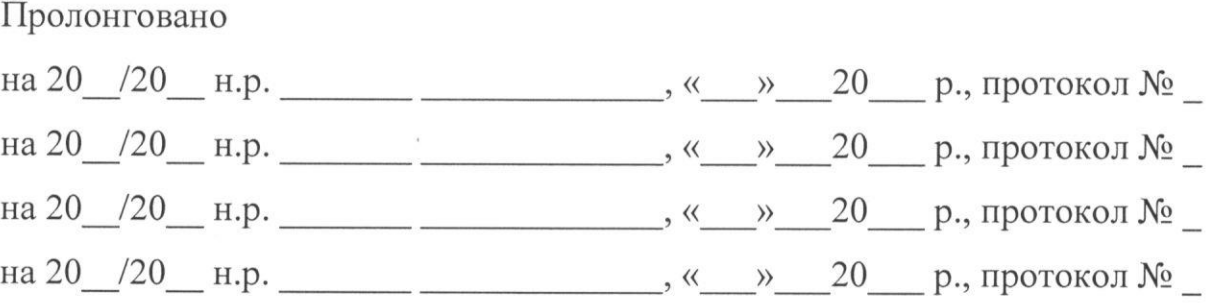

# **1. Опис навчальної дисципліни**

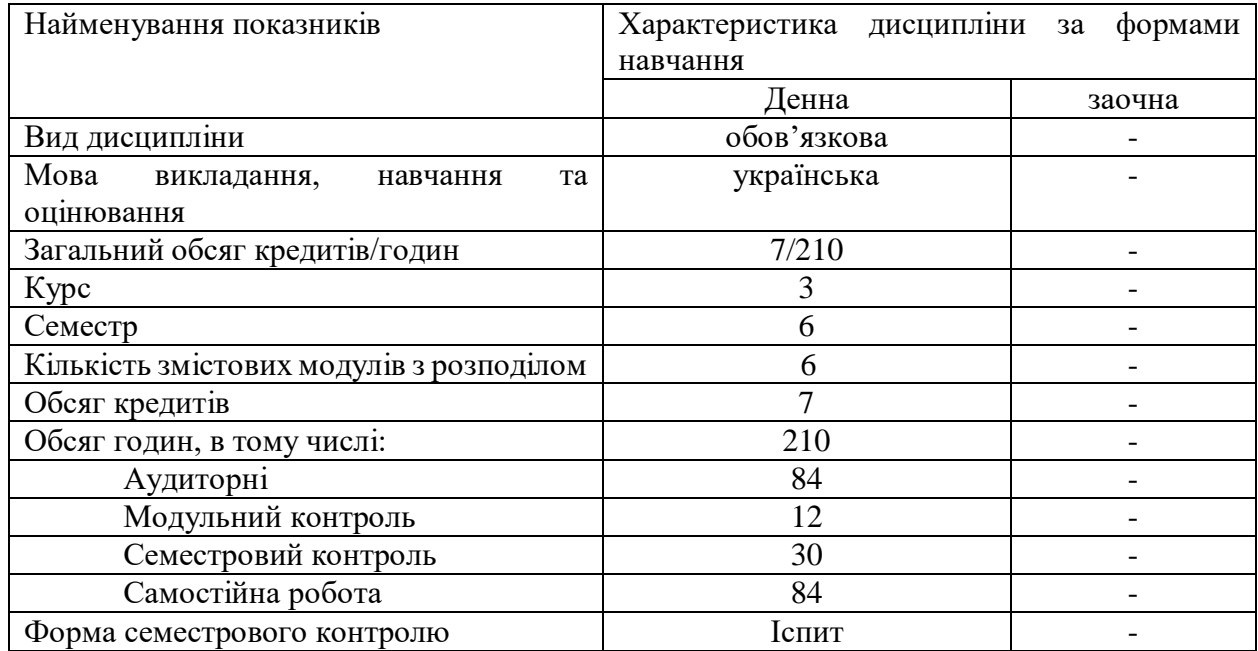

### **2. Мета та завдання навчальної дисципліни**

**Метою** навчальної дисципліни «Електронні видання» є опанування студентами комплексу практичних знань та умінь зі створення електронних інтерактивних видань популярних форматів.

### **Завдання** дисципліни передбачають:

розвивати *спеціальні компетентності* спеціальності:

- СК 02. Здатність формувати інформаційний контент:
	- здатність до засвоєння фундаментальних знань з комп'ютерно-видавничих технологій;
	- уміння застосувати комп'ютерно-видавничі технологій у процесі медіавиробництва;
	- здатність аналізувати дизайн-концепцію видання, місце в ній структурно виражальних компонентів, уміння їх фахово оцінювати, оптимізувати;

СК03. Здатність створювати медіапродукт:

- здатність генерувати нові ідеї у професійній сфері;
- знання алгоритму редакційної підготовки видавничого продукту (друкованого, електронного, теле- та радіопродукту);
- здатність до застосування методів редакторського аналізу при опрацюванні текстів різного цільового і читацького призначення;
- здатність контролювати якість текстового та мультимедійного контенту різних видів медійних продуктів.

СК04. Здатність організовувати й контролювати командну професійну діяльність:

- здатність до організації та вибору оптимальної моделі видавничого бізнесу;
- розуміння основного алгоритму менеджерської діяльності (планування, організація, мотивація, контроль);

СК05. Здатність ефективно просувати створений медійний продукт.

# **3.Результати навчання за дисципліною Програмні результати навчання:**

**ПРН-14** Генерувати інформаційний контент. Використовувати знання зі специфіки створення і функціонування ЗМІ. Використовувати стандарти професійної діяльності.

**ПРН-15** Створювати грамотний медіапродукт на задану тему, визначеного жанру, з урахуванням каналу поширення чи платформи оприлюднення

**ПРН-16** Планувати свою роботу та роботу колег, спрямовану як на генерування інформаційного контенту, так і створення медіапродукту, а також його промоцію.

**ПРН-17** Розміщувати оперативну інформацію про свій медіапродукт на доступних інтернет-платформах.

**ПРН-21** Застосовувати основний алгоритм менеджерської діяльності (планування, організація, мотивація, контроль).

# **4. Структура навчальної дисципліни**

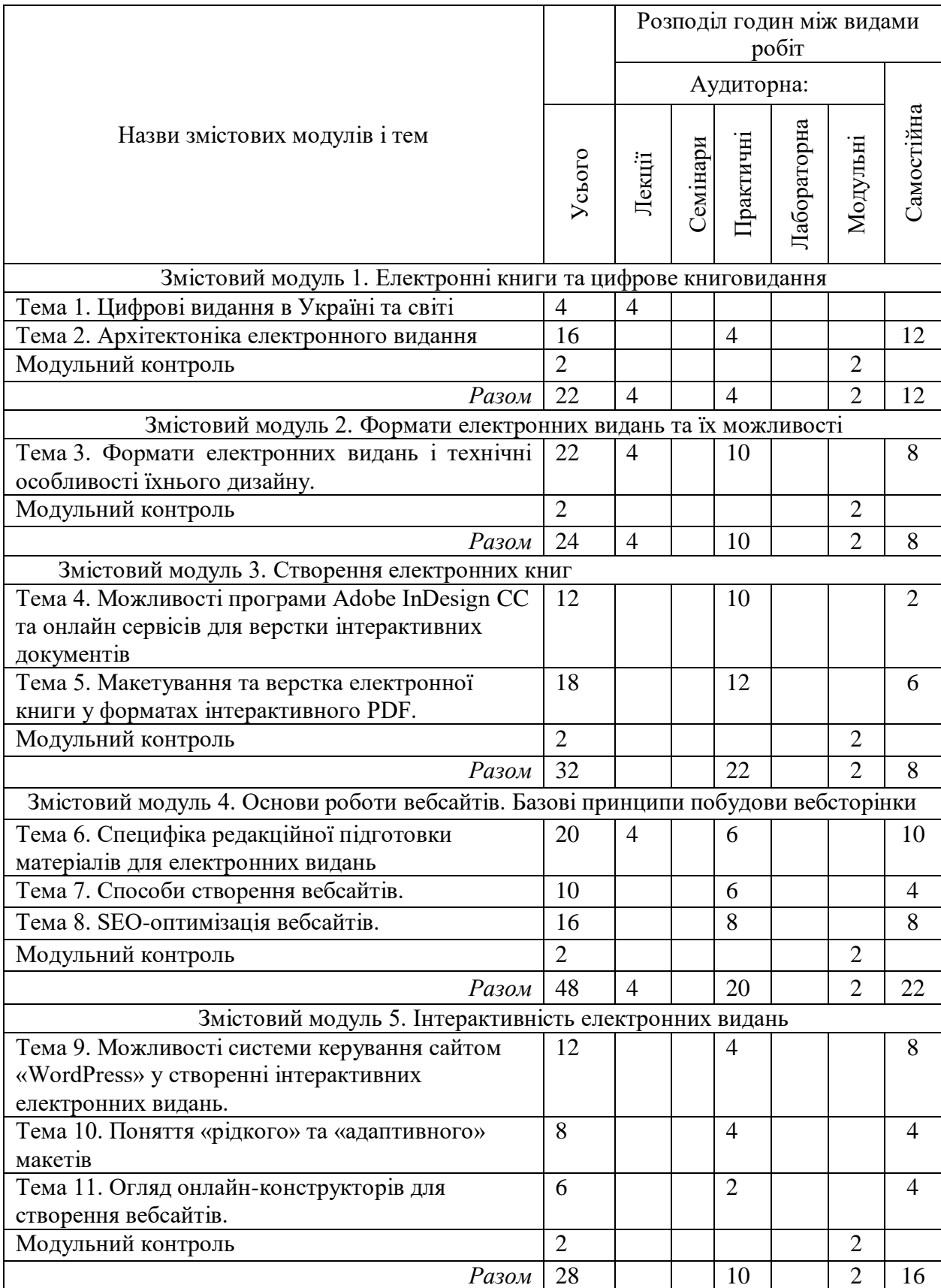

# Тематичний план для денної форми навчання

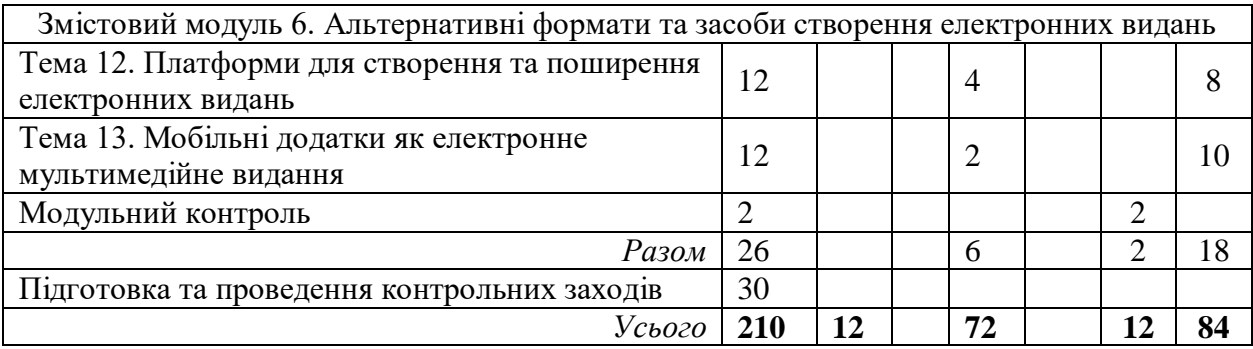

### **5. Програма навчальної дисципліни**

### **Змістовий модуль 1. Електронні книги та цифрове книговидання Тема 1. Цифрові видання в Україні та світі**

Знайомство із поняттям електронного видання та основними типами цифрових видавництв.

### **Тема 2. Архітектоніка електронного видання**

Основні можливості, які має електронне видання порівняно з друкованим: інтерактивність, мультимедійність та гіпертекстуальність. Способи поєднання текстової інформації з аудіальною та аудіовізуальною. Структура літературних гіпертекстів.

### **Змістовий модуль 2. Формати електронних видань та їхні можливості**

# **Тема 3. Формати електронних видань і технічні особливості їх дизайну. Створення концепції інтерактивного художнього видання**

Відмінності між інтерактивними форматами, такими, як PDF, SWF, HTML5, та лінійними форматами, основою яких є метадані розмітки інформації: EPUB, FB2 тощо. Адаптування лінійних літературних та довідкових текстів до їх інтеграції у інтерактивні, гіпертекстові та мультимедійні видання. Створення текстів, спеціально відформатованих для таких видань.

### **Змістовий модуль 3. Створення електронних книг**

# **Тема 4. Можливості програми Adobe InDesign CC та онлайн сервісів для верстки інтерактивних документів**

Вивчення інструментарію пакету Adobe Creative Cloud, спрямованого на створення інтерактивних та мультимедійних видань. Створення гіперлінків, використання аудіо та відео, створення динамічних елементів.

# **Тема 5. Макетування та верстка електронної книги у форматах інтерактивного PDF**

Практична робота над створенням інтерактивних видань відповідно до обговорених концепцій.

### **Змістовий модуль 4. Основи роботи вебсайтів. Базові принципи побудови вебсторінки**

# **Тема 6. Специфіка редакційної підготовки матеріалів для електронних видань**

Поняття форматування, клікабельність, точки контакту, утримання уваги. Аналіз текстового та графічного контенту. Дотримання журналістських стандартів у процесі підготовки матеріалів для онлайн ЗМІ.

# **Тема 7. Способи створення вебсайтів.**

.

Ознайомлення із основними технологіями створення сайтів. CMS як сучасна технологія створення вебсайту. Мова гіпертекстової розмітки (html) як базова модель створення вебсторінки. Принципи побудови гіпертекстових інформаційних систем.

### **Тема 8. SEO-оптимізація вебсайтів.**

Пошукові системи та пошукові роботи. Принципи функціонування пошукових систем. Вивчення поняття «семантичне ядро» сайту. Вивчення метатегів «keywords» і «description», що використовуються у seo-оптимізації.

### **Змістовий модуль 5. Інтерактивність електронних видань**

## **Тема 9. Можливості системи керування сайтом «WordPress» у створенні інтерактивних електронних видань.**

Вивчення інструментарію системи керування сайтом WordPress, спрямованого на створення інтерактивних та мультимедійних видань. Створення багатосторінкового сайту із використанням аудіо та відео, створення динамічних елементів.

### **Тема 10. Поняття «рідкого» та «адаптивного» макетів.**

Практична робота над створенням адаптивних макетів видань, особливості архітектури та художнього оформлення таких макетів.

### **Тема 11. Огляд онлайн-конструкторів для створення вебсайтів.** Практичний аспект вивчення роботи онлайн-конструкторів. Створення вебсайту із використанням додаткових модулів.

# **Змістовий модуль 6. Альтернативні формати та засоби створення електронних видань**

### **Тема 12. Платформи для створення та поширення електронних видань** Ознайомлення з онлайн платформами для створення електронних видань. Особливості роботи та реалізації продукту.

### **Тема 13. Мобільні додатки як електронне мультимедійне видання** Технологія створення електронного видання як незалежного мобільного додатку. Особливості подання мультимедійного контенту.

# **6. Контроль навчальних досягнень**

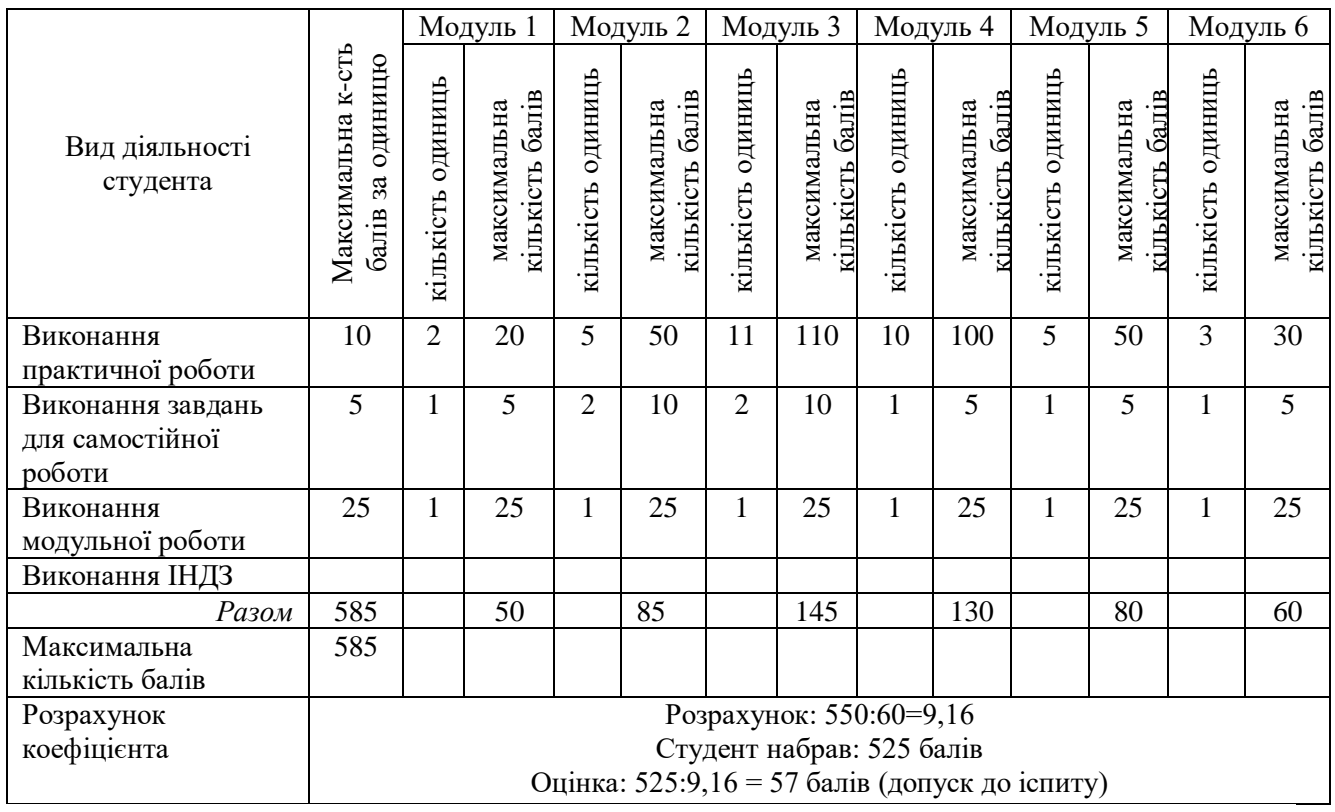

#### 6.1. Система оцінювання навчальних досягнень студентів

#### **6.2.Завдання для самостійної роботи та критерії її оцінювання**

# **Змістовий модуль 1. Електронні книги та цифрове книговидання** Тема 2. Архітектоніка електронної книги

- Завдання:
	- **1.** Зверстати текст обсягом 5 сторінок для зручного подання його у електронному вигляді.

#### **Змістовий модуль 2. Формати електронних видань та їхні можливості**

Тема 3. Формати електронних видань і технічні особливості їнього дизайну.

Завдання

- 1. Створити концепції інтерактивного художнього видання
- 2. Створити дизайн -концепцію інтерактивного художнього видання

### **Змістовий модуль 3. Створення електронних книг**

Завдання

Тема 4. Можливості програми Adobe InDesign CC та онлайн сервісів для верстки інтерактивних документів

1. Створення гіперлінків, використання аудіо та відео, створення динамічних елементів для власного проєкту.

### Тема 5. Макетування та верстка електронної книги у форматах інтерактивного PDF

Завдання

2. Створити 2 сторінки інтерактивного видання

### **Змістовий модуль 4. Основи роботи вебсайтів. Базові принципи побудови вебсторінки**

Тема 8. SEO-оптимізація вебсайтів

Завлання

1. Створити план seo-оптимізації сайту

### **Змістовий модуль 5. Інтерактивність електронних видань**

Тема 10. Поняття «рідкого» та «адаптивного» макетів

Завдання

1. Створити концепцію художнього оформлення адаптивного макету

### **Змістовий модуль 6. Альтернативні формати та засоби створення електронних видань**

#### Завдання

Тема 13. Мобільні додатки як електронне мультимедійне видання

1. Створити прототип власного додатку.

Оцінювання самостійної роботи здійснюється за такими *критеріями*:

1) розуміння, ступінь засвоєння теорії та методології проблем, що розглядаються;

2) ступінь засвоєння фактичного матеріалу, який вивчається;

3) ознайомлення з базовою та додатковою рекомендованою літературою;

4) уміння поєднати теорію з практикою при розгляді конкретних ситуацій, розв'язанні завдань, винесених для самостійного опрацювання, і завдань, винесених на розгляд в аудиторії;

5) логіка, структура, стиль викладу матеріалу в письмових роботах і під час виступів в аудиторії, уміння обґрунтовувати свою позицію, здійснювати узагальнення інформації та робити висновки.

# **6.3. Форми проведення модульного контролю та критерії оцінювання**

Виконання модульних контрольних робіт здійснюється самостійно кожним студентом в електронному вигляді і прикріплюється до електронного курсу або здаються в роздрукованому вигляді.

Модульна контрольна робота проводиться після вивчення певного змістового модуля. Оцінюється за виконання завдань у формі, зазначеній викладачем робочій програмі. *Форми* модульного контролю – проведення модульних робіт, що передбачають вирішення творчих завдань, ситуативних задач, самостійне створення документів тощо.

Кількість модульних контрольних робіт з навчальної дисципліни – 4, виконання кожної роботи є обов'язковим.

# **Модульна контрольна робота № 1**

Завдання: Покроково описати необхідні дії для створення та реалізації власного електронного видання. Вказавши шляхи отримання контенту.

Результати презентувати у вигляді файлу Microsoft Word.

# **Модульна контрольна робота № 2**

Завдання: до 2 сторінок будь-якого тексту на вибір (стаття, казка, поезія, тощо) зверстати і адаптувати під такі електронні формати: EPUB (Fixed layout), EPUB (Reflowable) та HTML. Додати інтерактивний контент (аудіо, відео, анімації, гіперпосилання) на ваш розсуд.

# **Модульна контрольна робота № 3**

Завдання: Розробити технічне завдання на підготовку мультимедійного контенту для запланованого видання. Вказавши вид інформації, шляхи отримання (купівля, запис тощо), необхідні операції з покрашення чи редагування матеріалів. Результати презентувати у вигляді файлу Microsoft Word.

# **Модульна контрольна робота № 4**

Завдання: Створити веб-сторінку базуючись виключно на тегах html розмітки. Наповнити її авторським матеріалом. Результати презентувати у вигляді файлу з розширенням .html.

# **Модульна контрольна робота № 5**

Завдання: Розробити концепцію власного електронного інтерактивного видання. Результати презентувати у вигляді файлу Microsoft Word.

# **Модульна контрольна робота № 6**

Завдання: Обрати вид електронного видання, який, на думку студента, є вигіднішим з точки зору реалізації. Обґрунтувати вибір, навівши всі переваги та недоліки. Результати презентувати у вигляді файлу Microsoft Word.

# *Критерії оцінювання:*

1) розуміння, ступінь засвоєння теорії та методології проблем, що розглядаються;

2) ступінь засвоєння фактичного матеріалу, який вивчається;

3) ознайомлення з базовою та додатковою рекомендованою літературою;

4) уміння ілюструвати теоретичні положення практичними прикладами;

5) уміння поєднати теорію з практикою при розгляді конкретних ситуацій, розв'язанні завдань;

6) логіка, структура, стиль викладу матеріалу в письмовій роботі, уміння обґрунтовувати свою позицію, здійснювати узагальнення інформації та робити висновки.

7) повнота відповіді на питання, якість і самостійність виконання завдання; творчий підхід й ініціативність у виконанні завдання.

При оцінюванні модульної контрольної роботи враховується обсяг і правильність виконаних завдань. Правильне виконання всіх завдань оцінюється максимально у 25 балів.

### **6.4. Форми проведення семестрового контролю та критерії оцінювання**

Семестровий контроль є результатом вивчення дисципліни, який містить підсумок усіх форм поточного контролю та виконання модульної контрольної роботи. Семестровий контроль включає бали за поточну роботу студента на практичних заняттях, виконання самостійної роботи, модульну контрольну роботу. Семестровий контроль знань студентів проводиться у формі екзамену і здійснюється після завершення вивчення навчального матеріалу. Форма іспиту – захист проекту.

### **6.5. Орієнтований перелік питань для семестрового контролю**

- 1. Розробити інтерактивне електронне видання на дитячу тематику і захистити його.
- 2. Розробити інтерактивне електронне видання на соціальну тематику і захистити його.
- 3. Розробити інтерактивне електронне видання на комп'ютерну тематику і захистити його.
- 4. Розробити інтерактивне електронне видання на кулінарну тематику і захистити його.
- 5. Розробити інтерактивне електронне видання на художню тематику і захистити його.
- 6. Розробити інтерактивне електронне видання на технічну тематику і захистити його.
- 7. Розробити інтерактивне електронне видання на журналістську тематику і захистити його.
- 8. Розробити інтерактивне електронне видання на релігійну тематику і захистити його.
- 9. Розробити інтерактивне електронне видання на архітектурну тематику і захистити його.
- 10.Розробити інтерактивне електронне видання на художню тематику і захистити його.
- 11.Розробити інтерактивне електронне видання на природничу тематику і захистити його.
- 12.Розробити інтерактивне електронне видання «Зібрник казок» і захистити його.
- 13.Розробити інтерактивне електронне видання на музичну тематику і захистити його.
- 14.Розробити інтерактивне електронне видання «географічний довідник» і захистити його.
- 15.Розробити інтерактивне електронне видання на туристичну тематику і захистити його.
- 16.Розробити інтерактивне електронне видання на політичну тематику і захистити його.
- 17.Розробити інтерактивне електронне видання на наукову тематику і захистити його.
- 18.Розробити інтерактивне електронне видання на економічну тематику і захистити його.
- 19.Розробити інтерактивне електронне видання на спортивну тематику і захистити його.
- 20.Розробити інтерактивне електронне видання на мистецьку тематику і захистити його.
- 21.Розробити інтерактивне електронне видання на біографічну тематику і захистити його.

# **6.6. Шкала відповідності оцінок**

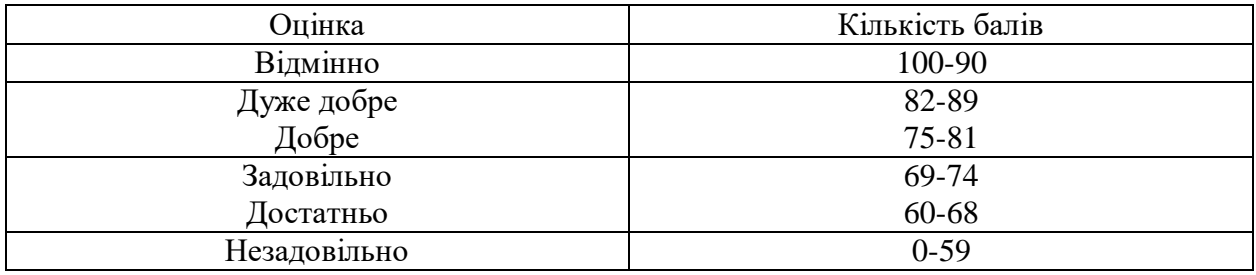

# **8. Рекомендовані джерела**

### **Основна (базова):**

1. ADOBE INDESIGN. Help and tutorials [Електронний ресурс] / adobe.com. -

Режим доступу: http://helpx.adobe.com/pdf/indesign\_reference.pdf. - Назва з екрану.

2. Завадський Ю.Р. Віртуальна література. Нарис типології та поетики: Монографія. Тернопіль: Підручники і посібники, 2009. 130 с.

3. Сучасні технології електронних мультимедійних видань: монографія під ред. О. І. Пушкаря. Х. : ІНЖЕК, 2012. 424 с.

# **Додаткова:**

4. Завадський Ю. Кібертекст і ерґодична література: типологічна модель мережевої літератури Еспена Дж.Аарсета // Наративні виміри літератури. Матеріали міжнародної конференції з наратології. Тернопіль, Україна, 23-24 жовтня 2003 р. / Упор. Папуша І.В. // Studia Methodologica. Випуск 16. Тернопіль: Редакційно-видавничий відділ ТНПУ, 2005. С. 54-58

5. Куленко М. Основи графічного дизайну : підручник для студ. вищ. навч. закл. Вид. 2-ге, доп. і випр. Київ : Кондор, 2007. 492 с.

6. Шевченко В. Е. Основні принципи конструювання макету видання // Сучасна інформаційна політика. К.: Центр вільної преси, 1999. С. 105 -108.

7. Шевченко В. Е. Інфографіка. Форми подання інформації: Електронні дидактичні матеріали до дисципліни "Теорія та практика медіадизайну" для студентів магістратури спеціальності 8.03030301 «Видавнича справа та редагування»/ Вікторія Шевченко. – Режим доступу: http://issuu.com/victoryshe/docs/infographic. К., 2013.

8. Шевченко В. Е. Основні поняття, що визначають зовнішню форму друкованого видання: Текст лекції для студентів Інституту журналістики. – К.: Інститут журналістики, 2004. 28 с.

# **7. Навчально-методична карта дисципліни «Електронні видання»**

Разом: 210 год., лекції – 12 год., лабораторні заняття –72 год.,

самостійна робота – 84 год., МКР – 12 год., семестровий контроль – 30 год.

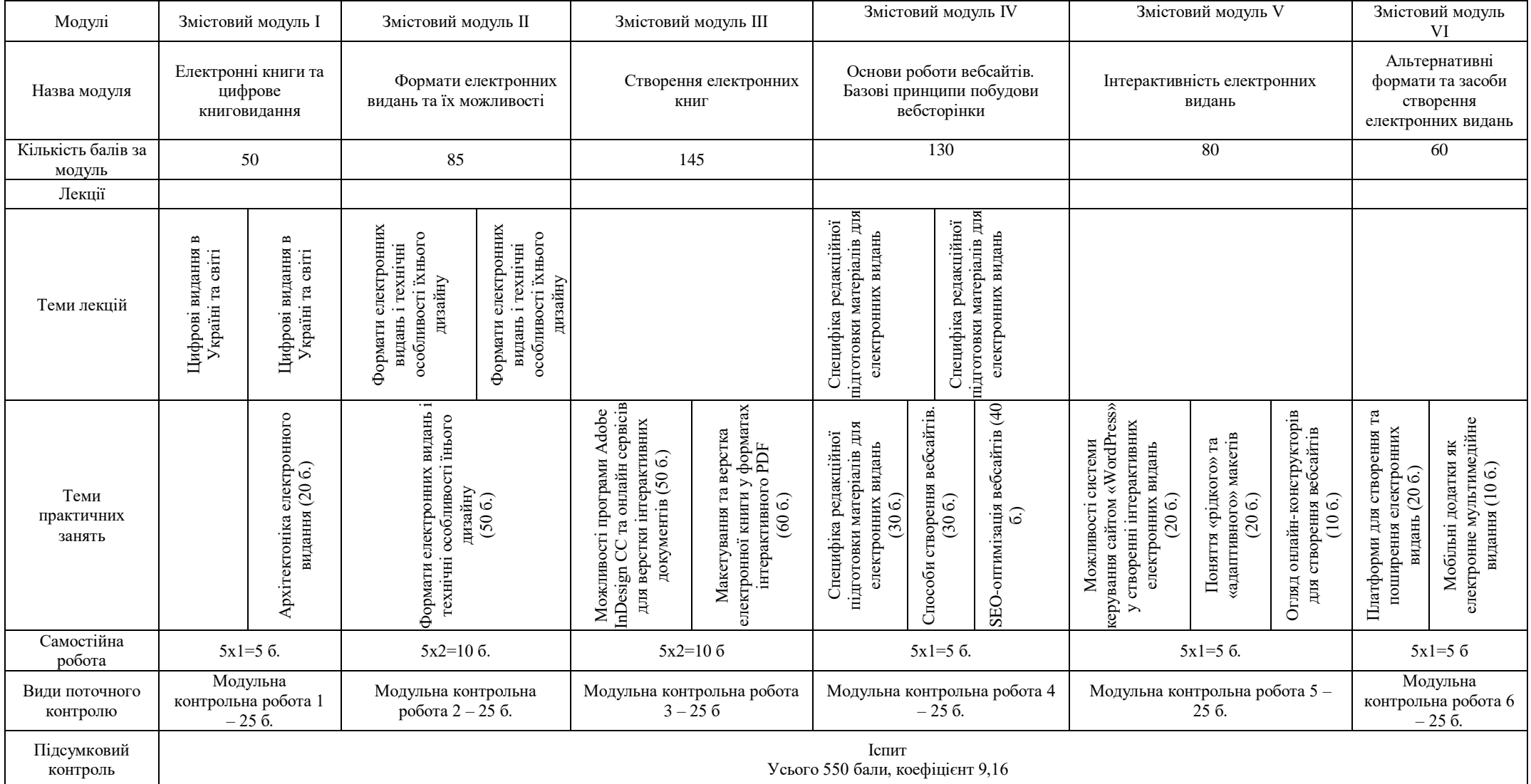